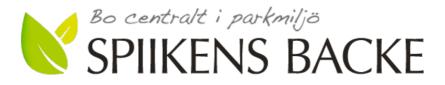

### Protokoll från ordinarie föreningsstämma 2021

Tid: Måndagen den 7 juni 2021, klockan 18:00-19:00

Plats: Digitalt, med möjlighet till poströstning

#### Närvarande:

Åke Allard (stämmoordförande), Per Engzell (revisor). Representanter från lägenheterna: 1133,1152,1233,1251,1532,1351,1433,1441,1542,2251,2362,2371,2561,3133,3134, 3142. En medlem (2441) var representerad via poströstningsförfarande. Representanter från styrelsen: Bengt Nyman, Göran Wahlén, Kenneth Bure, Bo Petersson, Pontus Hagström,

Amanda Johansson, Johan Barpetrus (utsedd av Riksbyggen).

#### Föreningsstämmans genomförande

#### 1. Stämmans öppnande

Styrelsens ordförande Bengt Nyman hälsade välkommen och förklarade stämman öppnad.

#### 2. Fastställande av röstlängd

Den vid stämman uppgjorda förteckningen av närvarande medlemmar fastställdes att användas som röstlängd.

#### 3. Val av stämmoordförande

Till ordförande valdes Åke Allard.

#### 4. Anmälan av stämmoordförandens val av protokollförare

Till stämmosekreterare utsågs Gudrun Wahlén.

#### 5. Val av person som jämte ordföranden ska justera protokollet

Till att jämte ordföranden justera protokollet valdes Elisabet Normark..

#### 6. Val av rösträknare

Till rösträknare valdes Eva Sundberg och Bo Normark.

#### 7. Fråga om stämman blivit i stadgeenlig ordning utlyst

Stämman fastställde att kallelse skett i stadgeenlig ordning.

#### 8. Framläggande av styrelsens årsredovisning

BRF SPIIKENS BACKE | SKOLGATAN 7 | 172 31 SUNDBYBERG | STYRELSE@SPIIKENSBACKE.SE | WWW.SPIIKENSBACKE.SE Org.nr 716421-6488 2021-06-07 Sida 1 av 3

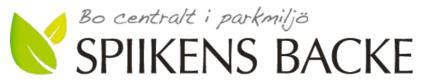

Årsredovisningen har funnits tillgänglig stadgeenligt. Stämmoordförande Åke Allard gick igenom årsredovisningen. Göran Wahlén visade ett antal ekonomiska nyckeltal. Stämman beslutade att lägga årsredovisningen till handlingarna.

#### 9. Framläggande av revisorernas berättelse

Revisorernas berättelse föredrogs av revisor Per Engzell och lades med godkännande till handlingarna.

#### 10. Beslut om att fastställa resultat- och balansräkning

Stämman fastställde resultaträkningen per 2020-12-31 utvisande ett underskott efter avskrivningar och finansiella poster om 1 445 229 kr samt balansräkningen per 2020-12-31 omslutande 174 525 896 kr.

#### 11. Beslut om resultatdisposition

Stämman beslutade godkänna styrelsens förslag enligt årsredovisningen.

#### 12. Fråga om ansvarsfrihet för styrelseledamöterna

Styrelsen beviljades enhälligt ansvarsfrihet för det gångna verksamhetsårets förvaltning. Styrelsen stod utanför detta beslut.

#### 13. Beslut angående antalet styrelseledamöter och suppleanter

Stämman beslutade att styrelsen skall bestå av sex ordinarie ledamöter och två suppleanter. Förutom dessa har Riksbyggen rätt att utse en (1) ordinarie styrelseledamot och en (1) suppleant, som skall företräda Riksbyggen.

#### 14. Fråga om arvoden åt styrelseledamöter och suppleanter, revisorer och valberedning

Stämman godkände valberedningens förslag om oförändrad nivå enligt bilaga 1.

#### 15. Beslut om stämman skall utse styrelseordförande samt i förekommande fall val av styrelseordförande

Stämman beslutade att utse styrelseordförande, samt att som styrelseordförande för en tid om ett år utse Bengt Nyman, Vegagatan 11C.

#### 16. Val av styrelseledamöter och suppleanter

| Enligt valberedningens förslag valdes                                          |             |            |  |  |
|--------------------------------------------------------------------------------|-------------|------------|--|--|
| Jari Rusanen, Vegagatan 11B                                                    | (ledamot)   | Nyval 2 år |  |  |
| Göran Hedström, Skolgatan 3B                                                   | (ledamot)   | Nyval 2 år |  |  |
| Göran Wahlén, Fredsgatan 4B                                                    | (ledamot)   | Omval 2 år |  |  |
| Anders Olstedt, Fredsgatan 4A                                                  | (suppleant) | Nyval 1 år |  |  |
| Amanda Johansson, Fredsgatan 4B                                                | (suppleant) | Omval 1 år |  |  |
| Bengt Nyman, Bo Peterson och Pontus Hagström kvarstår som ledamöter till 2022. |             |            |  |  |

17. Val av revisorer och revisorssuppleanter Till ordinarie revisor omvaldes Per Engzell, Engzell Revisionsbyrå AB, samt omvaldes till föreningens revisor Ingrid Stenbeck, Vegagatan 11 B. Till revisorssuppleanter omvaldes Jan-Ove Brandt, KPMG samt för föreningens räkning omvaldes Einar Mångs, Fredsgatan 4 B.

BRF SPIIKENS BACKE | SKOLGATAN 7 | 172 31 SUNDBYBERG | STYRELSE@SPIIKENSBACKE.SE | WWW.SPIIKENSBACKE.SE Org.nr 716421-6488 2021-06-07 Sida 2 av 3

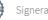

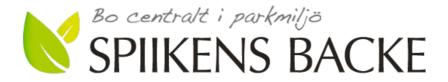

#### 18. Val av valberedning

På förslag av stämman omvaldes Bo Normark och Eva Sundberg till valberedning med Bo Normark som sammankallande.

#### 19. Av styrelsen till stämman hänskjutna frågor samt av medlemmar anmälda ärenden (motioner) som angetts i kallelsen.

Inga frågor eller ärenden anmälda.

#### 20. Stämmans avslutande

Ordföranden förklarade stämman avslutad.

Mötesordföranden Åke Allard avtackades med blommor. De avgående styrelsemedlemmarna Kenneth Bure, Malin Ståhl och David Stefansson kommer att avtackas senare.

**Digitalt signerat** 

Åke Allard Stämmoordförande

Gudrun Wahlén Stämmosekreterare Elisabet Normark Protokolljusterare

Bilagor Bilaga 1; Valberedningens förslag

BRF SPIIKENS BACKE | SKOLGATAN 7 | 172 31 SUNDBYBERG | STYRELSE@SPIIKENSBACKE.SE | WWW.SPIIKENSBACKE.SE Org.nr 716421-6488 2021-06-07 Sida 3 av 3

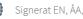

### Valberedningens förslag 2021

Valberedningen i Brf Spiikens Backe föreslår att föreningsstämman 2021 fattar följande beslut under nedan angivna punkter på dagordningen.

#### 3. Val av stämmoordförande

Åke Allard

#### 5. Val av en person som jämte stämmoordföranden ska justera protokollet

Ingrid Stenbeck, Vegagatan 11B

#### 6. Val av rösträknare

Eva Sundberg, Fredsgatan 4C Bo Normark, Vegagatan 11B

#### 13. Beslut angående antalet styrelseledamöter och suppleanter.

Valberedningen föreslår att styrelsen liksom föregående år ska ha 6 ledamöter och 2 suppleanter exklusive Riksbyggens representanter.

# 14. Frågan om arvoden åt styrelseledamöter och suppleanter, revisorer och valberedning.

Valberedningen föreslår att arvodena bibehålles på oförändrad nivå jämfört med 2020. Detta innebär att:

- a) Totala summan arvoden för styrelseledamöter och suppleanter, revisorer och valberedning ska vara 119 300 kr.
- b) Revisorernas totala arvode ska vara oförändrat 3 950 kr, fördelat med 3 000 kr för revisor och 950 kr för revisorssuppleant.
- c) Valberedningens totala arvode ska vara 3100 kr, fördelat med 1 700 kr för sammankallande och 1 400 kr för ledamot.
- d) Styrelsen fördelar inom sig sitt totala arvode, som är summan beslutad under a) minus kostnaden för revisorer och valberedning beslutad under b) och c)
- e) Utöver arvode ska kunna utgå ersättning vid särskild förrättning t.ex. vid besiktningar med 1650 kr för heldag och 825 för halvdag.

#### 15. Beslut om stämman ska utse styrelseordförande samt i förekommande fall val av styrelseordförande.

Valberedningen föreslår att stämman:

- a) Ska utse styrelseordförande samt
- b) Väljer Bengt Nyman, Vegagatan 11C till styrelseordförande (omval) 1 år

#### 16. Val av styrelseledamöter och suppleanter:

| Bengt Nyman, Vegagatan 11C      | (kvarstår till 2022, ledar    | mot) |
|---------------------------------|-------------------------------|------|
| Pontus Hagström, Vegagatan 11A  | (kvarstår till 2022, ledamot) |      |
| Bo Petersson, Fredsgatan 4C     | (kvarstår till 2022, ledar    | mot) |
| Jari Rusanen, Vegagatan 11B     | (nyval, ledamot)              | 2 år |
| Göran Hedström, Skolgatan 3 B   | (nyval, ledamot)              | 2 år |
| Göran Wahlén, Fredsgatan 4B     | (omval, ledamot)              | 2 år |
| Anders Olstedt, Fredsgatan 4A   | (nyval, suppleant)            | 1 år |
| Amanda Johansson, Fredsgatan 4B | (omval, suppleant)            | 1 år |

#### 17. Val av revisorer och revisorssuppleanter:

| Auktoriserade:<br>Per Engzell, Engzell Revisionsbyrå AB<br>Jan-Ove Brandt, KPMG  | 6 (omval, ordinarie)<br>(omval, suppleant) | l år<br>1 år |
|----------------------------------------------------------------------------------|--------------------------------------------|--------------|
| Från föreningen:<br>Ingrid Stenbeck, Vegagatan 11B<br>Einar Mångs, Fredsgatan 4B | (omval, ordinarie)<br>(omval, suppleant)   | 1 år<br>1 år |

Valberedningen i Brf Spiikens Backe

Sundbyberg 2021-05-08

Bo Normark Vegagatan 11B

070 608 8020

Eva Sundberg

Fredsgatan 4C

070 884 8073

# Verifikat

Transaktion 09222115557448497854

### Dokument

Protokoll Brf Spiikens Backe årsstämma 2021 inkl bilaga Huvuddokument 5 sidor Startades 2021-06-12 11:30:43 CEST (+0200) av Riksbyggen (R) Färdigställt 2021-06-13 09:12:34 CEST (+0200)

#### Initierare

**Riksbyggen (R)** Riksbyggen Org. nr 702001-7781 *noreply@riksbyggen.se* 

#### Signerande parter

Elisabet Normark (EN) RB BRF Spiikens Backe (Justerare) elisabetnormark@yahoo.se

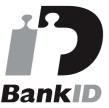

Namnet som returnerades från svenskt BankID var "Gertrud Elisabet Normark" Signerade 2021-06-13 09:12:34 CEST (+0200)

Gudrun Wahlén (GW) RB BRF Spiikens Backe (Protokollförare) gudrun.wahlen@gmail.com

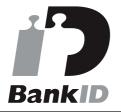

Namnet som returnerades från svenskt BankID var "Gudrun Christina Wahlén" Signerade 2021-06-12 12:19:39 CEST (+0200) Åke Allard (ÅA) RB BRF Spiikens Backe (Ordförande) akeakonsult@akea.se

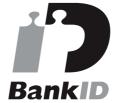

Namnet som returnerades från svenskt BankID var "ÅKE ALLARD" Signerade 2021-06-12 12:00:30 CEST (+0200)

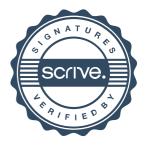

## Verifikat

Transaktion 09222115557448497854

Detta verifikat är utfärdat av Scrive. Information i kursiv stil är säkert verifierad av Scrive. Se de dolda bilagorna för mer information/bevis om detta dokument. Använd en PDF-läsare som t ex Adobe Reader som kan visa dolda bilagor för att se bilagorna. Observera att om dokumentet skrivs ut kan inte integriteten i papperskopian bevisas enligt nedan och att en vanlig papperutskrift saknar innehållet i de dolda bilagorna. Den digitala signaturen (elektroniska förseglingen) säkerställer att integriteten av detta dokument, inklusive de dolda bilagorna, kan bevisas matematiskt och oberoende av Scrive. För er bekvämlighet tillhandahåller Scrive även en tjänst för att kontrollera dokumentets integritet automatiskt på: https://scrive.com/verify

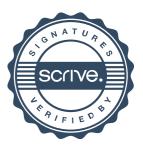